# $D\ 40091$  (Pages : 2)

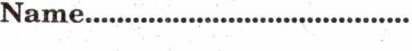

**Reg. No** 

## **SIXTH SEMESTER B.C.A. DEGREE EXAMINATION, MARCH/APRIL 2018**

### (CUCBCSS—UG)

#### BCA 6B 13—WEB PROGRAMMING

Time : Three Hours Maximum : 80 Marks

#### **Part A**

*Answer* **all** *questions. Each question carries 1 mark.* 

1. A web server is a

2. — is a grand global collection of websites and the internet interconnects all the sites.

3. Variables can hold ————— values at a time.

4. JavaScript statements are executed by

5. The updated MYSQL extension released with PHP5 is typically referred as  $\frac{1}{\sqrt{1-\frac{1}{n}}}$ .

6. method returns the error code generated from the execution of the MYSQL function.

7. The function is used to access MYSQL database in PHP.

- 8. URL stands for
- 9. The style tag is defined in-section in html.
- 10. The **contract operator** takes three expression value.

 $(10 \times 1 = 10 \text{ marks})$ 

#### **Part B**

*Answer* **all** *questions.*  2 *marks for all the questions.* 

- 11. Define web browser ? Give an example.
- 12. What is style sheet ?
- 13. What is Script tag ?
- 14. What is the use of echo command ? Give an Example.
- 15. Define Client-side Programming.

 $(5 \times 2 = 10 \text{ marks})$ 

**Turn over** 

#### Part C

#### *Answer* any five *questions, each questions carries* 4 *marks.*

16. What is web server ? Who needs and maintains the web server ?

17. What are the tags in the head section of an HTML page ?

18. How Java script is embed with html ? Give an example.

19. Explain Document methods in java script with example.

20. Explain the output statements in PHP.

21. Explain the POST method in PHP with an example.

22. Explain the Features of MYSQL.

23. Differentiate Bounded loops and unbounded loops.

 $(5 \times 4 = 20 \text{ marks})$ 

#### **Part D**

 $x \in \mathbb{R}^{|G|}$ 

*Answer any* **five** *questions, each questions carries* 8 *marks.* 

24. Explain the Functions of an HTTP web server.

25. Describe the text structure tags and attribute in html.

26. Write short note on functions in Java script.

27. Explain Logical operator in PHP.

28. Explain in detail all the iteration methods in PHP.

29. Explain in detail cookies with example.

30. Write down the steps for connecting the MYSQL with PHP.

31. Explain On Load event with example.

 $(5 \times 8 = 40 \text{ marks})$ 

Silhas is state abest ?